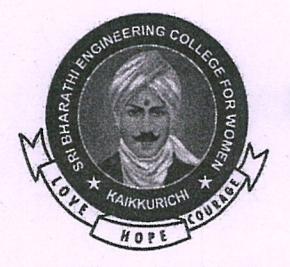

# **SRI BHARATHI ENGINEERING COLLEGE FOR WOMEN**

(Approved by AICTE, New Delhi and Affiliated to Anna University, Chennai) Pudukkottai - Aranthangi Road,

Kaikkurichi, Pudukkottai - 622 303.

### TO WHOMSOVER IT MAY CONCERN

This is to certify that, the following list of activities were conducted based on the MoU, signed between Sri Bharathi Engineering College for Women, Kaikkurichi, Pudukkottai and e-soft IT solutions, Trichy

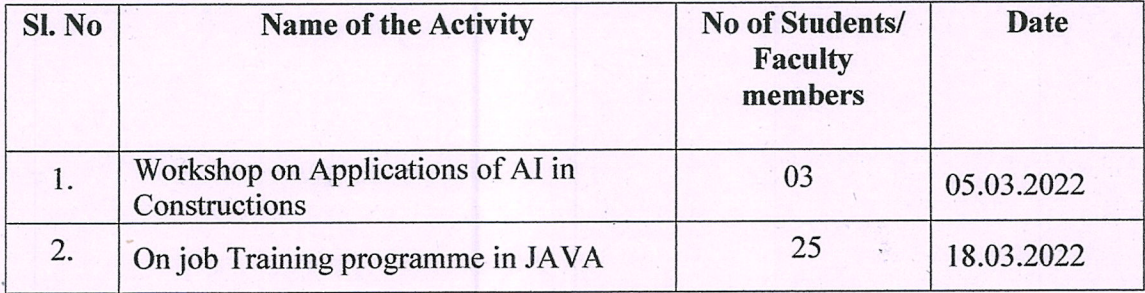

MoU Validity Period: 28-09-2021 to 28-09-2024

For E-SOE prietor

**Signature of Company Authority with Seal** 

**Signature of Principal with Seal** 

PRINCIPAL SRI BHARATHI ENGINEERING COLLEGE FOR WOMEN **KAIKKURICHI - 622 303.** PUDUKKOTTAI DISTRICT

Dr. S.THILAGAVATH M.E., Ph.D., **PRINCIPAL SRI BHARATHI ENGINEERING COLLEGE FOR WOMEN** Kaikkurchi - 622 303, Pudukkottai Dt.

Trichy-

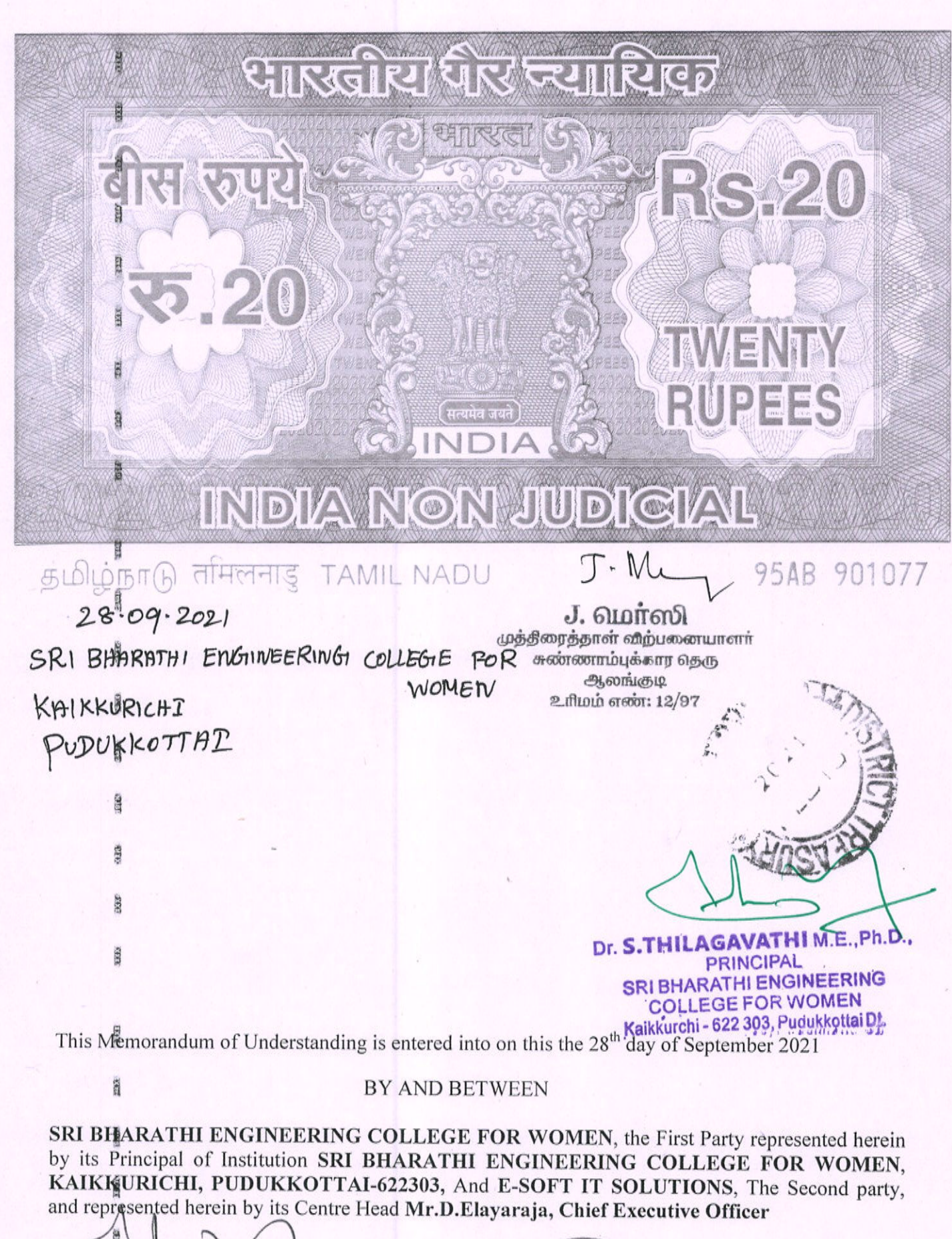

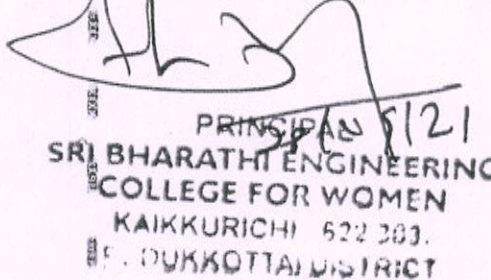

**EEE** 

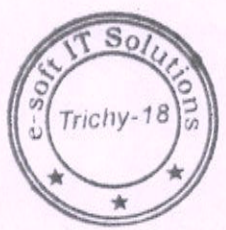

SOF For prietor

#### **WHEREAS:**

### A) First Party is a Technical Institution named: SRI BHARATHI ENGINEERING COLLEGE FOR WOMEN.

B) First Party & Second Party believe that collaboration and co-operation between themselves will promote more effective use of each of their resources, and provide each of them with enhanced opportunities.

C) The Parties intent to cooperate and focus their efforts on cooperation within area of Skill Based Training, Education, Placement, Industrial Visit, Expert Lecture.

D) E-SOFT IT SOLUTIONS, - the Second Party is engaged in Web Development, Software Development, Mobile Application Development, JavaScript, Multimedia and Animations.

NOW THEREFORE, IN CONSIDERATION OF THE MUTUAL PROMISES SET FORTH IN THIS MOU, THE PARTIES HERETO AGREE AS FOLLOWS:

#### **CLAUSE 1 CO-OPERATION**

- 1.1 Both Parties are united by common interests and objectives, and they shall establish co-operation.
- 1.2 First Party and Second Party co-operation will facilitate effective utilization of the intellectual capabilities.
- 1.3 The parties shall co-operate with each other and shall as promptly as is responsibly practical, relevant agreement.

#### **CLAUSE 2 SCOPE OF THE MoU**

2.1 Industrial Training & Visits: Industry and Institution interaction will provide an insight into the latest developments / requirements of the industries; the Second Party to permit the Faculty and Students of the First Party to visit its group companies and also involve in Industrial Training Programs for the First Party. This will provide confidence & smooth transition for students work. Also the Second party may register on the AICTE Internship Portal for the benefit of students.

2.2 Guest Lectures: Second Party to extend the necessary support to deliver guest lecturers to the students of the First Party on the technology trends and in house requirements.

2.3 Placement of trained students: Second party will actively engage to help the delivery of the training and placement of the students of the first party on the technology trends and in house requirements.

SOF  $For E So$ Trichy SRI BHARATHI ENGINEERING **COLLEGE FOR WOMEN** Dr. S.THILAGAVATHI M.E., Ph.D KAIKKURICHI - 622 303. **PRINCIPAL SRI BHARATHI ENGINEERING PILLIKKOTTAI DISTRICT COLLEGE FOR WOMEN** Kaikkurchi - 622 303, Pudukkottai Dt.

2.4 There is no financial commitment on the part of the SRI BHARATHI ENGINEERING COLLEGE FOR WOMEN, the first party to take up any program mention in MoU. If there is any financial consideration, it will be dealt separately.

2.5 Both Parties to obtain all internal approvals, consents, permissions, and licenses of whatsoever nature required.

#### **CLAUSE 3 VALIDITY**

3.1 This Agreement will be valid until it is expressly terminated by either Party on mutually agreed terms.

#### **CLAUSE 4 RELATIONSHIP BETWEEN THE PARTIES**

4.1 It is expressly agreed that First Party and Second Party are acting under this MOU as independent contractors, and the relationship established under this MOU shall not be construed as a partnership.

+ SRI BHA

506.729 **AT IATTO XXIUGUA** 

**KAJKKURSCHE** 

9N

#### **First Party**

#### Sri Bharathi Engineering College for Women, Kaikkurichi, Pudukkottai-622303

Name: Dr.S.THILAGAVATHI PRINCIPAL Title: PRINCIPAL SRIBHARATHIENGINEERING COLLEGE FOR WOMEN KAIKKURICHI - 622 303. PUDUKKOTTAIDISTRICT

Witness

Proches P.SUBHA AP/CSE

EL G. SUGAPRYA AP/CSE

Dr. S.THILAGAVATHHM.E.,Ph.t **PRINCIPAL SRI BHARATHI ENGINEERING COLLEGE FOR WOMEN** Kaikkurchi - 622 303, Pudukkottai Dt.

**Second Party** 

**E-Soft It Solutions,** 145/74-C, II Floor, Srinivasa Complex, Thillai Nagar, Thiruchirappalli-620017

For <sup>14</sup> printar

Name: Mr.D.ELAYARAJA **Title: Chief Executive Officer** 

Witness

 $S$  GLOMATH(HR)

2 R. PARIMALA (PM)

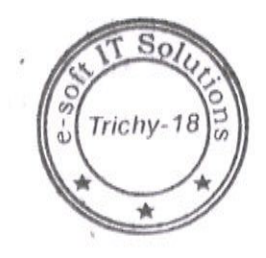

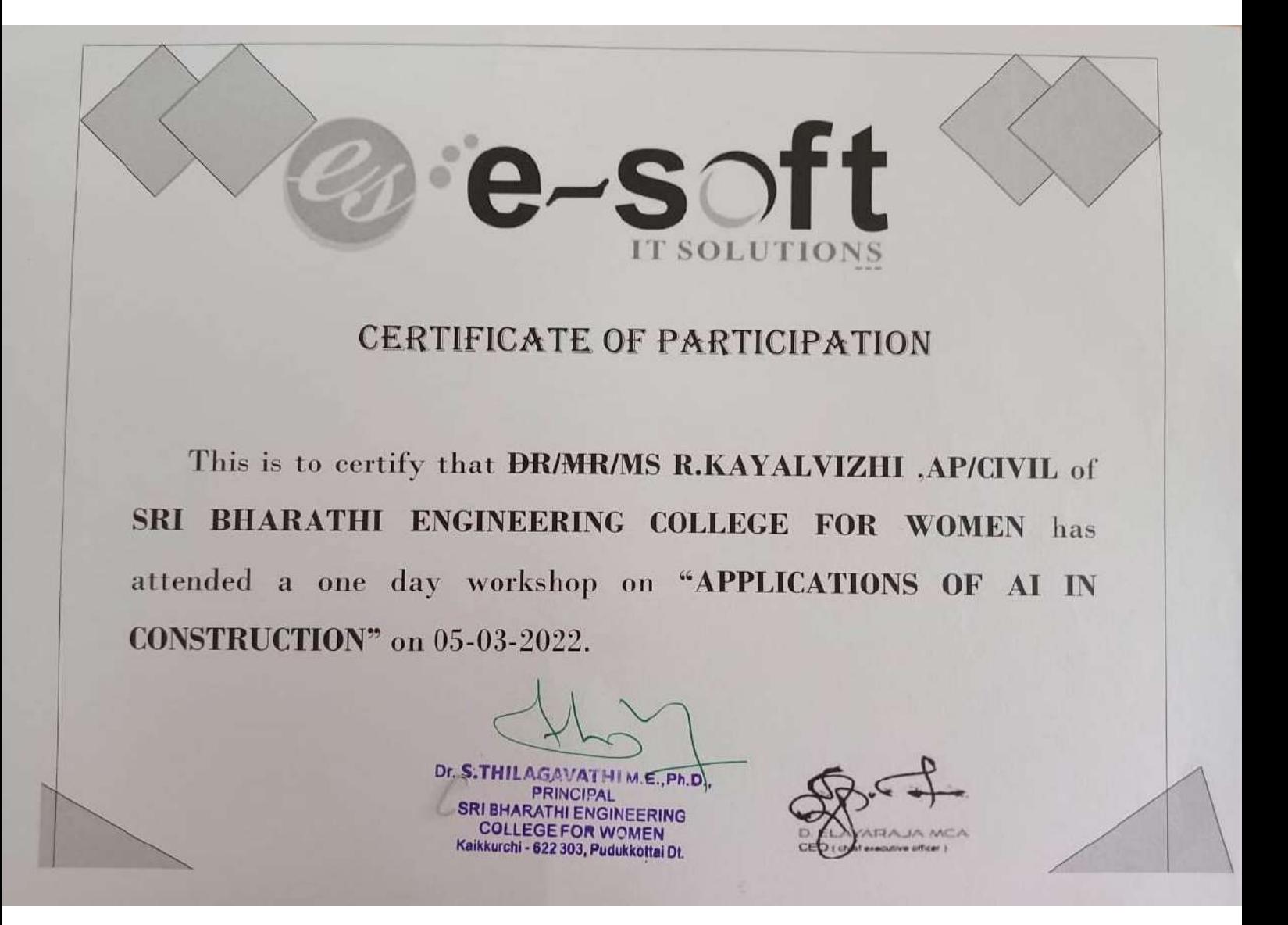

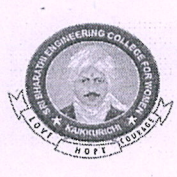

## SRI BHARATHI ENGINEERING COLLEGE FOR WOMEN

(Approved by AICTE-New Delhi, Affiliated to Anna University-Chennai, India) Kaikkurichi, Pudukkottai - 622 303

#### ACADEMIC YEAR (2021 - 2022) / EVEN SEMESTER

#### **CIRCULAR**

Date: 17/03/2022

One day "Job Training Program in JAVA" will be organized by the Department of Computer Science and Engineering on Saturday, 18<sup>th</sup> March 2022 in Computer Lab I at 9.45 A.M. All IV year students of CSE are instructed to attend the program without fail.

**PRIN** 03 PRINC SRI BHARATHI ENGINEERING **COLLEGE FOR WOMEN** KAIKKURCHI - 522 303. PUDUKKOTTAI DISTRICT

Cc:

- HoD/CSE & Faculty Members  $\bullet$
- IV Year B.E CSE classes
- **IQAC** Coordinator
- Notice board
- Office File

Dr. S.THILAGAVATHIM.E., Ph.D., **PRINCIPAL SRI BHARATHI ENGINEERING COLLEGE FOR WOMEN** Kaikkurchi - 622 303, Pudukkottai Dt.

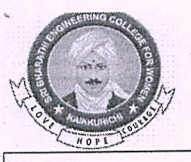

# SRI BHARATHI ENGINEERING COLLEGE FOR WOMEN

(Approved by AICTE, New Delhi, Affiliated to Anna University, Chennai-25)<br>Kaikkurichi, Pudukkottai, Tamil Nadu – 622 303, India

## **REPORT OF THE PROGRAM**

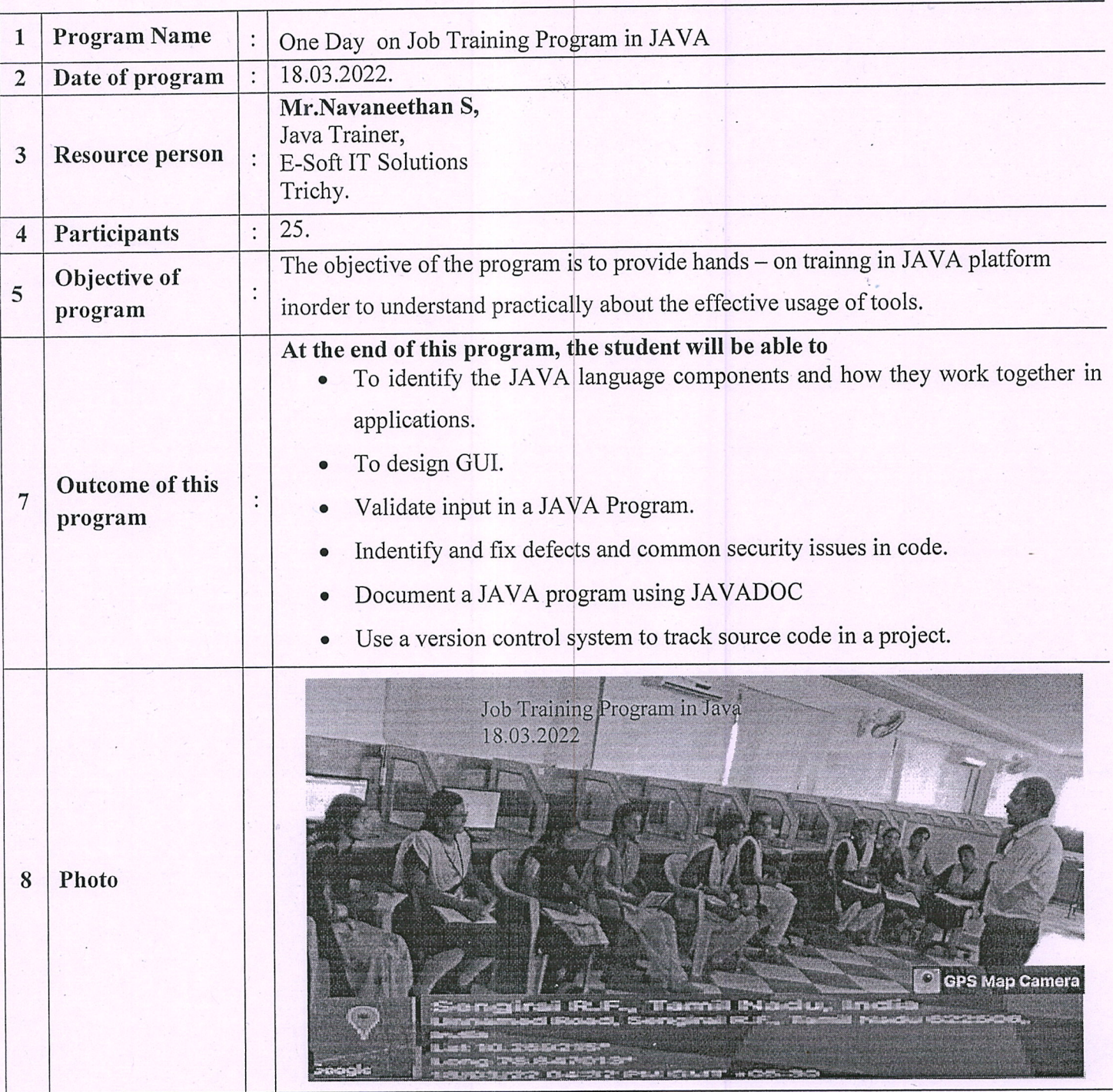

PROGRAM COORDINATOR

**PRINCIPAL SRI BHARATHI ENGINEERING COLLEGE FOR WOMEN** Kaikkurchi - 622 303, Pudukkottai Dt.

PRINCIPAL PRINCIPAL Dr. S.THILAGAVATHTM.E., Ph.D., SRI BHARATHI ENGINEERING COLLEGE FOR WOMEN

KAIKKURCHI - 622 303 **PUDUKKOTTAI DISTRICT**  $p$ 

 $\sim m_{\tilde{t}}$